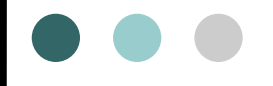

Concepção do Modelo da Interação

- Levantamento de Objetos e Ações envolvidos na Execução da Tarefa
	- $\Diamond$  Listagem de Objetos e Ações "atômicos" integrantes do Modelo da Tarefa
	- $\Diamond$  Associação dos Objetos e Ações listados a metáforas propostas para a interação

Artefato

 $\Diamond$  Lista de Objetos e Ações

Concepção do Modelo da Interação

- Objetos
	- **☆ Complexos** 
		- **Endereço**
	- $\Diamond$  Atômicos
		- **CEP**
- Ações
	- $\Diamond$  Agregadas
		- **Matricular aluno**
	- $\Diamond$  Atômicas
		- **Selecionar disciplina**

- **O** Tarefa
	- Ações (Objetos)
		- $\Diamond$  Identificar (Aluno)
		- $\Diamond$  Cadastrar (Cliente)
		- $\Leftrightarrow$  Selecionar (Produto)
- **O** Interface
	- Ações (Objetos)
		- $\div$  Ler (Código do aluno)
		- $\Leftrightarrow$  Preencher (Formulário)
		- $\Leftrightarrow$  Selecionar (Item de menu)
- **O** Metáfora para Objetos  $\Rightarrow$  Icone
- Estratégia para Execução de Ações *Ativar* Ícone

### O Exemplo 01

Estrutura da Tarefa *Navegar no Browser*

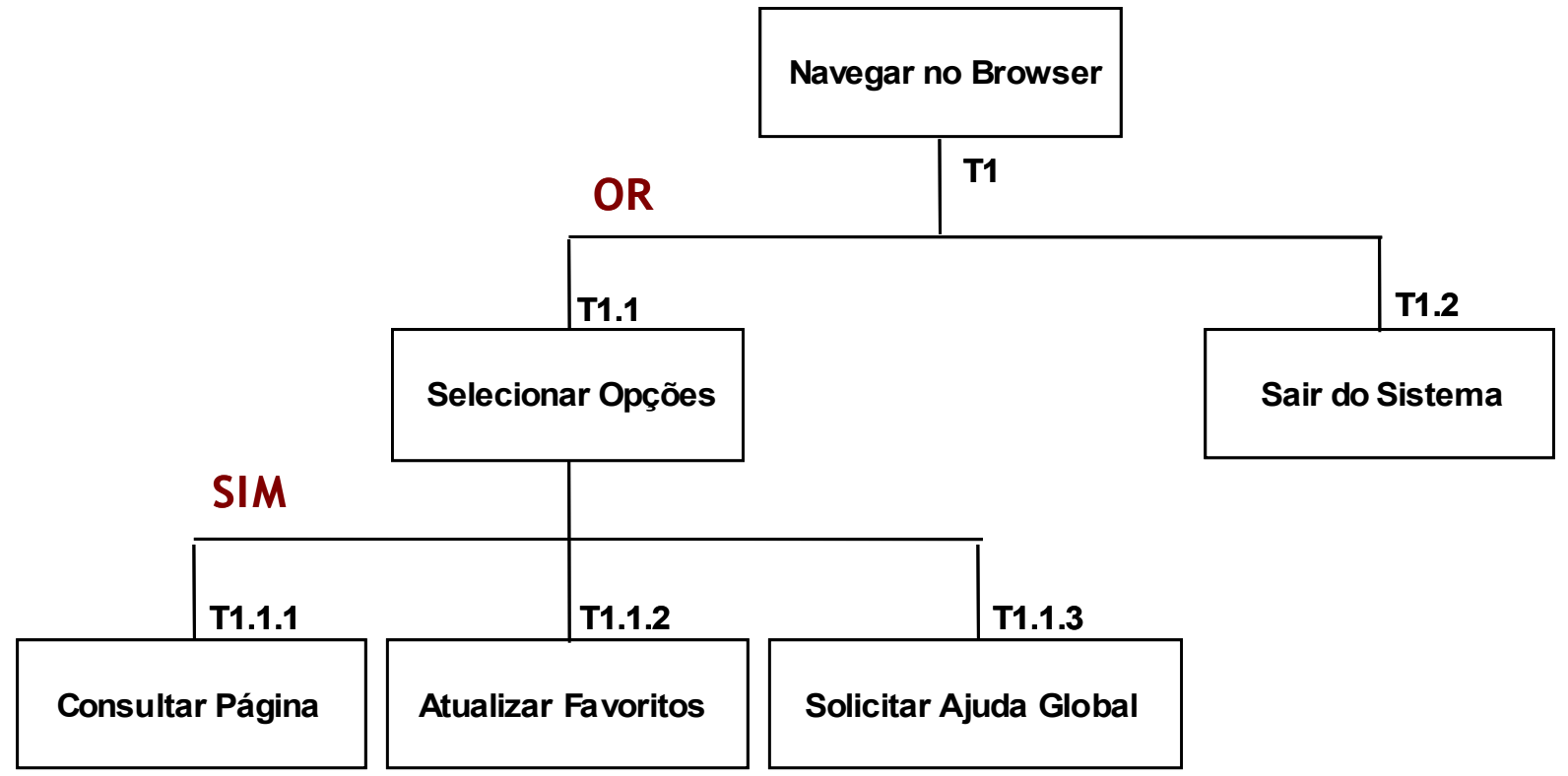

### **O** Exemplo 02

- Tabela de Objetos e Ações no *Browser*
	- $\Diamond$  Listagem de ações elementares, objetos sobre os quais as ações são praticadas e respectiva identificação (modelo da tarefa)

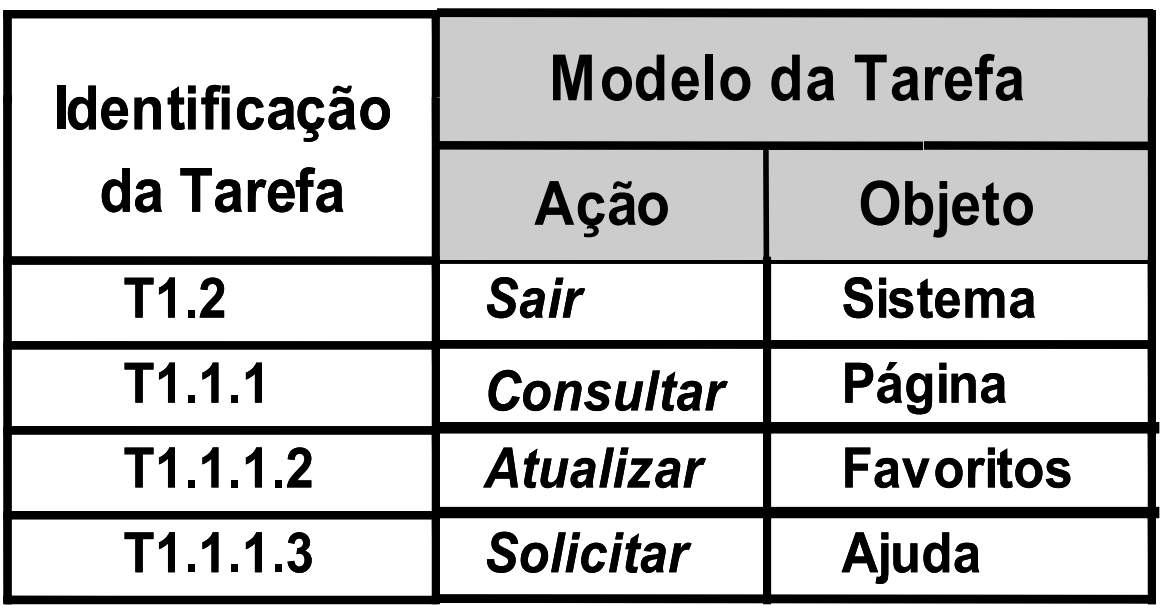

### **O** Exemplo 02

Estrutura da Tarefa *Usar SIG*

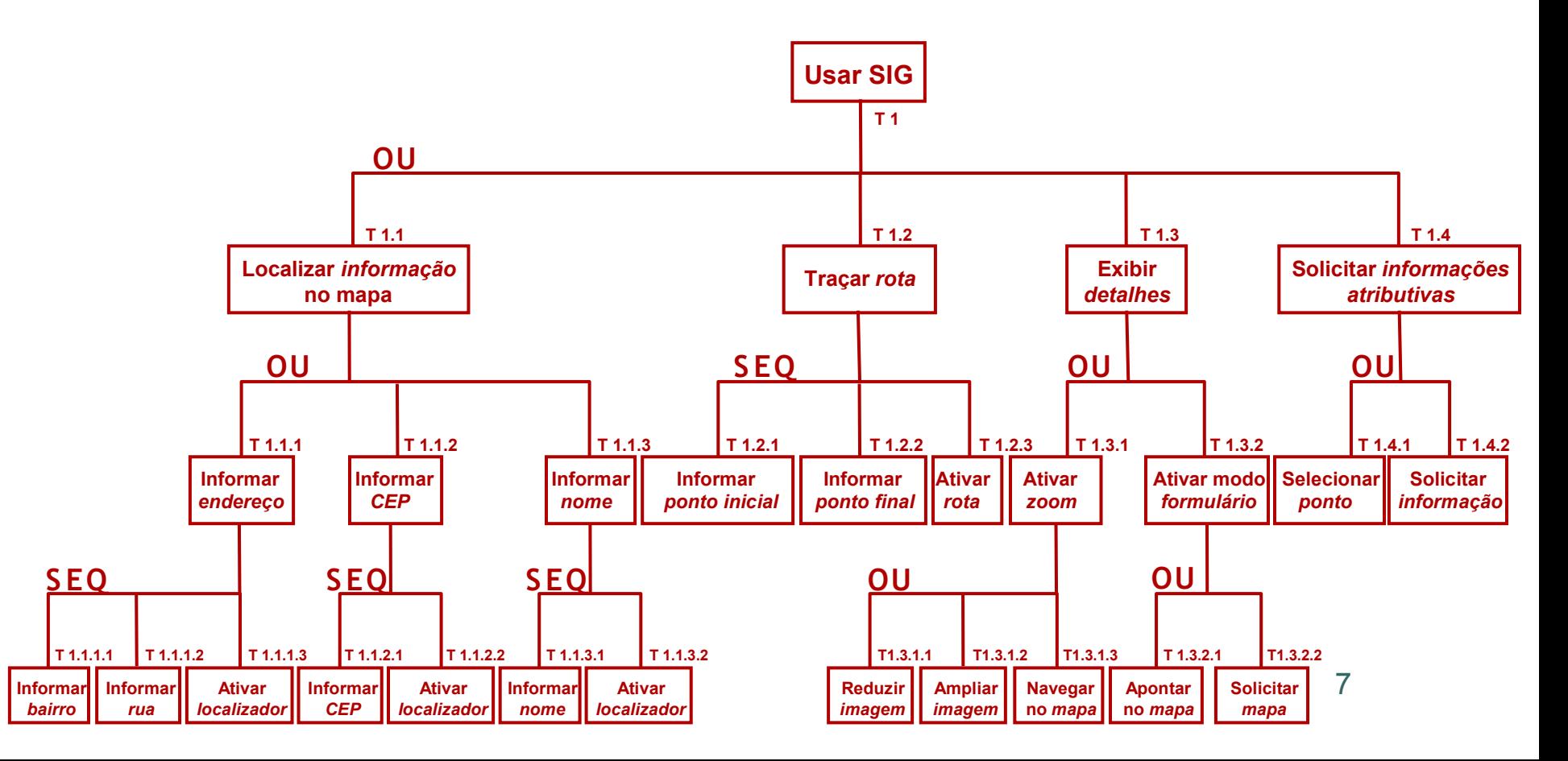

### O Exemplo 02

Tabela de Objetos e Ações no *SIG*

![](_page_7_Picture_191.jpeg)

### Exemplo 02

- Recomendação 01
	- $\Diamond$  Ordenação alfabética das ações da Tabela de Objetos e Ações
		- **Possibilidade de análise de cada** *Ação* **sobre diferentes** *Objetos*

![](_page_8_Picture_137.jpeg)

9

### O Exemplo 02

- Recomendação 02
	- $\Diamond$  Ordenação alfabética dos objetos da Tabela de Objetos e Ações

 **Possibilidade de análise das** *Ações* **passíveis de execução sobre cada** *Objeto*

![](_page_9_Picture_167.jpeg)

10

### O Exercício

 Liste os objetos e ações representados no Modelo da Tarefa de seu projeto

### **S eleção e Representação de Cenários**

- O Seleção e Representação de Cenários de Interação
	- Cenários (*Scenarios*)
		- $\Diamond$  Planos de execução de tarefas, consistindo na série de etapas necessárias à finalização de tarefas, com fins à resolução de problemas associados
		- $\Diamond$  Meio de comunicação entre projetistas e usuários, usualmente empregado em discussões de requisitos de sistemas interativos
		- $\Diamond$  Estratégia adotada no projeto centrado no usuário para a discussão de possibilidades diretamente com o usuário
	- Artefato
		- $\Diamond$  Lista de Objetos e Ações

### **S eleção e Representação de Cenários O** Cenários

- Caso de Uso
	- $\Diamond$  Cenário de interação em UML  $\Rightarrow$  instância de um Caso de Uso, sob a forma de um caminho através do fluxo de eventos relativos ao Caso de Uso
	- $\Diamond$  Descritor de fluxos de eventos específicos ocorridos no âmbito da comunicação do sistema com *atores* (e.g. usuário, outro sistema, *hardware*)
	- $\Diamond$  Deve representar uma tarefa específica a ser executada pelo ator ou pelo sistema

## **S eleção e Representação de Cenários**

- **O** Cenários
	- Introdução de Casos de Uso no *MCI*
		- $\Diamond$  Representação mais fidedigna do uso do sistema a ser desenvolvido
		- $\Diamond$  Incremento do envolvimento e do entendimento do desenvolvedor, com fins à certificação de implementação da interface desejada

## **S eleção e Representação de Cenários** Cenários

Exemplo 03: Caso de Uso do *Sistema e-Compras*

![](_page_14_Figure_2.jpeg)

### **S eleção e Representação de Cenários**

### *Ex. Sistema e-Compras*

![](_page_15_Figure_2.jpeg)

## **S eleção e Representação de Cenários** *MAD* do Cenário *Unidade Requisitante*

#### **T5.2.1 Emitir** *Pedido* **Acompanhar**  *Pedido* **Alterar** *Pedido* **Fazer** *Pedido* **Solicitar** *Ajuda* **Imprimir**  *Pedido* **Finalizar**  *Pedido* **Assinar**  *Pedido* **Elaborar** *Lista de Itens* **Encaminhar** *Pedido à DM* **Selecionar** *Subconta* **Abortar** *Tarefa* **Definir** *Quantidade* **Selecionar**  *Item da Lista* **Visualizar**  *Catálogo* **Elaborar** *Pedido* **Inserir** *Item* **Cancelar** *Pedido Emitido* **Editar Pedido Selecionar Pedido Excluir** *Pedido* **Selecionar** *Pedido* **Escolher**  *Edição* **Selecionar**  *Item* **Excluir** *Item* **Editar** *Item* **Adicionar** *Item* **Abortar Tarefa Abortar** *Tarefa* **T5.2.1.1 T5.2.1.2 T5.2.1.3.1 T5.2.1.3 T5.2.1.4.1 T5.2.1.3.2 T5.2.1.4 T5.2.1.4.2 T5.2.1.6 T5.2.1.5 T5.2.1.3.2.2.4 T5.2.1.3.2.2.3 T5.2.1.3.2.2.2 T5.2.1.3.2.2.1 T5.2.1.1.1.1 T5.2.1.1.1.2 T5.2.1.1.1.3 T5.2.1.1.1.4 T5.2.1.1.1.2.3 T5.2.1.1.1.5 T5.2.1.1.1.6 T5.2.1.1.1.7 T5.2.1.1.1.2.1 T5.2.1.1.1.2.2 T5.2.1.3.2.1 T5.2.1.3.2.2 A L T A L T S E Q S E Q A L T A L T S E <sup>Q</sup> Visualizar** *Histórico do Pedido* **Selecionar** *Pedido* **T5.2.1.2.1 T5.2.1.2.2 S E Q T5.2.1.1.1 T5.2.1.1.2 <sup>A</sup> L T**

17

## **S eleção e Representação de Cenários** *Caso de Uso* do Cenário *Unidade Requisitante*

![](_page_17_Figure_1.jpeg)

### **S eleção e Representação de Cenários**

- **O** Diagramas de Seqüência de Mensagens
	- Outra forma de representação de cenários de interação
	- *Diagramas de Seqüência de Mensagens* (*Sequence Message Charts* – *MSC*)
		- $\Diamond$  Representação gráfica e textual empregada na descrição e especificação da interação entre componentes de sistemas
		- Descrição da comunicação assíncrona entre instâncias
		- $\Diamond$  Visão geral da especificação do comportamento da comunicação em sistemas de tempo real

![](_page_19_Picture_0.jpeg)

## **S eleção e Representação de Cenários**

### Exercício

 Represente através de *Casos de Uso* ou *MSC* os cenários escolhidos para a implementação do protótipo de seu projeto

## **Aspectos da Interação**

Modelo da Interação *vs* Aspectos da Interação

- **P A S S O 1: Seleção de um** *estilo de interação* **para a** execução de cada tarefa elementar
- **P A S S O 2: Associação de** *dispositivos de interação* **para** a manipulação de objetos e execução das ações
- <u>PASSO 3</u>: Seleção de *metáforas* e *manipuladores* ⇒ Associação de objetos e ações da tarefa a objetos e ações da interface

![](_page_21_Figure_5.jpeg)

 P A S S O 1 : Seleção de um *estilo de interação* para a execução de cada tarefa elementar

- Estilos de Interação
	- $\Diamond$  Objetos da interface e seus comportamentos devem eventualmente ser programados como técnicas de interação no *software* da interface com o usuário
	- **Guias de Estilo** Descrições de *componentes de interação*
		- *User Interfaces Guidelines* **(***Apple***)**
		- *Common User Access* **(***CUA***™) (***IBM***)**
		- *OpenLook***™ (***AT&T/Xerox/Sun***)**
		- *Motif***™ (***OSF***)**

- Estilos de Interação
	- $\Diamond$  Maioria dos Guias de Estilo comerciais  $\Rightarrow$ Associação com *caixas de ferramentas* disponíveis comercialmente
	- Conteúdo das Caixas de Ferramentas *Objetos* de interação pré-codificados (*widgets*) para a implementação de interfaces

- Estilos de Interação
	- $\Diamond$  Ponto de vista comportamental (usuário)  $\Rightarrow$  Inclusão do *look* (aparência) e *feel* (comportamento) dos objetos de interação e técnicas de interação associadas

- Estilos de Interação mais Populares
	- Janelas (*Windows*)
	- $\Diamond$  Menus
	- Formulários (*Forms*)
	- Caixas (*Boxes*)
	- Linguagens de comando (*Command Languages*)
	- Interfaces gráficas (*GUI* ou *WIMP*)
	- E/S de Voz (*Voice I/O*)
	- Telas sensíveis ao Toque (*Touchscreens*)

### Fatores que influenciam a seleção do Estilo **S eleção do Es tilo de Interação**

- Objetivos da Interação
	- Entrada de Dados
	- $\Diamond$  Consulta
	- $\Diamond$  Processamento
- Perfil do Usuário
	- $\Diamond$  Grau de Experiência
	- $\Diamond$  Freqüência de Uso
	- $\Diamond$  Natureza (e.g. ativa, passiva, criativa)
- **Recursos Disponíveis** 
	- $\Diamond$  Seleção e Entrada da Informação
	- $\Diamond$  Apresentação e Recuperação da Informação

### **O** MENUS

- Aplicação
	- $\Diamond$  Consulta
	- $\Diamond$  Processamento
- Categoria de Usuário
	- $\Diamond$  Ocasional e/ou Inexperiente
- **Recursos Necessários** 
	- $\Diamond$  Dispositivos de Seleção e Apontamento
- Vantagens
	- $\Diamond$  Redução do esforço de digitação (e, por extensão, de erros)
	- $\Diamond$  Situação do usuário no contexto de trabalho
	- Provisão de realimentação (*feedback*)
	- $\Diamond$  Possibilidade de uso de dispositivos de seleção e apontamento alternativos
- **Desvantagens** 
	- 29  $\Diamond$  Dispêndio de esforço e tempo na navegação pela hierarquia
	- $\Diamond$  Restrição do usuário às opções implementadas

### **O** Diretrizes para Projeto de Menus **S eleção do Es tilo de Interação**

- Hierarquizar menus a partir das tarefas do usuário e das funções do sistema
- Prover consistência no *layout*, nas estratégias de seleção, nas convenções
- Iniciar por opções mais freqüentes e/ou mais importantes
- Possibilitar a previsibilidade da progressão entre telas
- Empregar agrupamentos lógicos (e.g tipos e tamanhos de fontes) e ordenações naturais de itens (e.g. numérica, alfabética, temporal)
- **•** Permitir desvios e atalhos na hierarquia
- Evidenciar o posicionamento do cursor, independente do dispositivo de seleção e apontamento usado (e.g. *mouse*, *trackball*, almofada sensível ao toque, caneta óptica)
- Usar descrições breves e significativas para os itens

### **LINGUAGENS DE COMANDO S eleção do Es tilo de Interação**

- **•** Aplicação
	- $\Diamond$  Entrada
	- $\Diamond$  Consulta
	- $\Diamond$  Processamento
- Categoria de Usuário
	- $\Diamond$  Regular e/ou Experiente
	- $\Diamond$  Ocasional (quando combinadas com o uso de menus)
- Recursos Necessários
	- $\Diamond$  Teclado (e dispositivos de seleção e apontamento)
- **•** Vantagens
	- $\Diamond$  Liberdade na seqüência lógica da interação
	- $\Diamond$  Rapidez na comunicação usuário-sistema
- **Desvantagens** 
	- $\Diamond$  Necessidade de conhecimento da sintaxe empregada
	- 31 Maior esforço de digitação (e, por conseguinte, maior indução ao cometimento de erros)

## **S eleção do Es tilo de**

Diretrizes para Projeto de Linguagens de Comando **Interação**

- Ambiente
	- $\Diamond$  Discriminar visualmente os ambientes do sistema
	- $\Diamond$  Destacar claramente as séries de comandos do sistema
	- Fazer uso de informações de *status*
- Digitação & Ortografia
	- $\Diamond$  Permitir a incorporação de informações presentes na tela como entradas do usuário, com fins à aceleração do processo interativo e à minimização de erros de digitação
	- $\Diamond$  Possibilitar a reedição de comandos digitados incorretamente a partir do editor do sistema
	- $\Diamond$  Facilitar o processo de correção de erros de digitação
- **Sintaxe dos Comandos** 
	- $\Diamond$  Empregar regras consistentes na formação dos comandos
	- $\Diamond$  Escolher nomes de comandos significativos, específicos e sem ambigüidades
	- $\diamond$  Permitir a seleção através do truncamento de nomes  $_2$  de comandos

## **S eleção do Es tilo de**

- Diretrizes para Projeto de Linguagens de Comando **Interação**
	- Sintaxe de Comandos (Cont.)
		- $\Diamond$  Evitar nomes de comandos difíceis de soletrar
		- $\Diamond$  Empregar nomes que sugiram as funcionalidades dos comandos
		- $\Diamond$  Evitar o uso de sinônimos para funções diferentes
	- Abreviações
		- $\Diamond$  Apresentar ao usuário as regras de formação das abreviações
		- $\Diamond$  Destacar as abreviações que apresentem listas de comandos
		- $\Diamond$  Aplicar regras consistentes na abreviação de comandos

# **S eleção do Es tilo de**

- Diretrizes para Projeto de Linguagens de Comando **Interação**
	- Ordem dos parâmetros
		- Fazer uso de parâmetros *default*, apresentando-os ao usuário sempre que empregá-los
		- $\Diamond$  Incluir menus de parâmetros
		- $\Diamond$  Solicitar a passagem de parâmetros a partir das estratégias de *Pergunta & Resposta* ou *Preenchimento de Formulários*
	- **Separadores** 
		- $\Diamond$  Evitar caracteres especiais de difícil localização no teclado (e.g. £, §, #)
		- $\Diamond$  Evitar o uso simultâneo de teclas especiais (e.g. SHIFT/CTRL)

#### Terminadores

- Usar o mecanismo de *time-out* para sugerir ao usuário a finalização de comandos
- $\Diamond$  Evitar estratégias de implementação que conduzam à pressuposição por parte do sistema de que o usuário completou o comando

### **FORMULÁRIOS**

- Aplicação
	- $\Leftrightarrow$  Entrada
- Categoria de Usuário
	- $\Diamond$  Regular
- Recursos Necessários
	- $\Diamond$  Teclado e/ou dispositivo de seleção e apontamento
- **•** Vantagens
	- $\Diamond$  Realimentação de ações
	- $\Diamond$  Validação automática de entradas durante o preenchimento
	- $\Diamond$  Sentimento de controle (nos casos de formulários nos quais o preenchimento dos campos se dá em qualquer ordem)
- **Desvantagens** 
	- $\Diamond$  Familiarização com o teclado
	- 35  $\Diamond$  Maior esforço de digitação (nos casos de formulários nos quais o preenchimento dos campos se dá a partir da digitação dos dados nos campos existentes)

- O Diretrizes para Projeto de Formulários
	- Usar *layout* e conteúdo consistentes e visualmente significativos
	- Evitar sobrecarga de tela
	- Estabelecer uma hierarquia de apresentação de campos, na qual os campos obrigatórios precedam os opcionais
	- Não associar bons formulários impressos existentes a bons projetos de telas e boas interfaces com o usuário
	- Usar indicações visuais para os campos implementados
	- Indicar claramente ao usuário como acessar e preencher cada campo implementado no formulário
	- Empregar nos campos implementados rótulos e abreviações consistentes e familiares ao usuário
	- Possibilitar a navegação lógica entre campos (e.g. de cima para baixo e vice-versa)
	- Possibilitar a navegação lógica nos campos (e.g. da esquerda para a direita e vice-versa)
	- $\bullet$  Fornecer ao usuário os comandos de manipulação do formulário $_{36}$

- O Diretrizes para Projeto de Formulários
	- Incluir mecanismos de edição e correção de erros nos campos
	- Usar mensagens de erro informativas e consistentes para valores e caracteres inaceitáveis
	- Fornecer mensagens explicativas para entradas de campos esperadas
	- Oferecer valores *default* para os campos, sempre que possível
	- Agrupar campos contendo informações afins com recursos de contorno e cor
	- Incluir um indicador de finalização do preenchimento de cada tela do formulário (formulários **multi-níveis** ou **extensos**)

### **INTERFACES GRÁFICAS S eleção do Es tilo de Interação**

- **•** Aplicação
	- $\Leftrightarrow$  Entrada
	- $\Diamond$  Consulta
	- $\Diamond$  Processamento
- Categoria de Usuário
	- $\Diamond$  Principiantes, intermediários e experientes, freqüentes ou esporádicos
- Recursos Necessários
	- $\Diamond$  Dispositivo de seleção e apontamento e/ou teclado
- **Principais Características** 
	- Manipulação direta e interação *point-and-click*
	- $\Diamond$  Realimentação visual imediata
	- $\Diamond$  Compartilhamento de objetos gráficos entre usuários e sistema, sobre os quais as ações de ambos são exercidas
	- 38  $\Diamond$  Possibilidade de exploração e compreensão de ambientes complexos

### **O** Interfaces Gráficas

- Tipos/Aplicações
	- $\Diamond$  Visualização científica
	- $\Diamond$  Bancos de Dados visuais
	- $\Diamond$  Animação
	- $\Diamond$  Multimídia & Hipermídia
	- $\Diamond$  Realidade Virtual
- Diretrizes para Uso de GUI
	- $\Diamond$  Empregar analogias com o mundo real, sempre que possível
	- $\Diamond$  Manter a representação visual tão simples quanto for possível
	- $\Diamond$  Apresentar diferentes visões do mesmo objeto
	- $\Diamond$  Usar cor moderada e significativamente
	- $\Diamond$  Usar com moderação recursos de vídeo

### **JANELAS**

- Aplicação
	- $\Diamond$  Entrada
	- $\Diamond$  Consulta
	- $\Diamond$  Processamento
- Categoria de Usuário
	- $\Diamond$  Principiantes, intermediários e experientes, freqüentes ou esporádicos
- Recursos Necessários
	- $\Diamond$  Dispositivo de seleção e apontamento e/ou teclado
- Principais Características
	- $\Diamond$  Objeto de tela destinado à apresentação de objetos e interação com outros objetos
	- $\Diamond$  Portal de todo o processo interativo do usuário com o sistema
	- $\Diamond$  Possibilidade de organização do trabalho a partir de tarefas, várias das quais podem ser paralelamente executadas (interação multi-janelas e multi-tarefas)

- **O** Diretrizes para Projeto de Janelas
	- Evitar o uso excessivo de janelas
	- Implementar a janela principal de modo consistente tanto em aparência quanto em comportamento
	- Usar janelas diferentes para tarefas distintas e independentes
	- Usar janelas diferentes para visões coordenadas diferentes da mesma tarefa
	- Empregar a metáfora do mosaico

Aplicação

**CAIXAS**

- $\Leftrightarrow$  Entrada
- $\Diamond$  Consulta
- $\Diamond$  Processamento
- Categoria de Usuário
	- $\Diamond$  Principiantes, intermediários e experientes, frequentes ou esporádicos
- Recursos Necessários
	- $\Diamond$  Dispositivo de seleção e apontamento e/ou teclado
- **Principais Características** 
	- $\Diamond$  Area retangular delineada na tela, destinada à exibição de mensagens (*caixas de mensagens*), à entrada de dados (*caixas de entrada*), à listagem rolável de opções para o usuário (*caixas de listagem*) ou ao agrupamento de diversos objetos de interação relacionados (*caixas de diálogo*)

● Principais Características (Cont.)

**O** Caixas

- $\Diamond$  Uso temporário de áreas da tela
- $\Diamond$  Ocultação da informação na área da tela em que aparecem (enquanto visíveis)
- Diretrizes de Projeto de Caixas
	- $\Diamond$  Usar instruções breves, porém compreensíveis
	- $\Diamond$  Empregar mensagens bem formuladas
	- $\Diamond$  Usar ordenações e agrupamentos lógicos dos objetos contidos pela caixa
	- $\diamond$  Usar indicações visuais (e.g. espaços ou contornos) para enfatizar agrupamentos
	- Manter o *layout* consistente e visualmente significativo
	- Tornar itens *default*, tais como botões (e.g. OK e CANCEL), visualmente distintos
	- $\Diamond$  Destacar visualmente opções de menus que conduzam a caixas de diálogo
	- $\div$  Permitir ao usuário controlar o desaparecimento das caixas<sup>43</sup>

### **Linguagem Natural**

- Aplicação
	- $\Diamond$  Manipulação de dispositivos
- Categoria de Usuário
	- $\Diamond$  Principiantes, intermediários e experientes, freqüentes ou esporádicos
- Apresentação da informação
	- $\Diamond$  Falada (reconhecimento de voz)
	- $\Diamond$  Escrita (reconhecimento de caracteres)
- Principal Vantagem
	- $\Diamond$  Maior liberdade de ação do usuário
- **Desvantagens** 
	- $\Diamond$  Maior esforço computacional
	- $\Diamond$  Possibilidade de geração de ambigüidades semânticas (e.g. mais velho <sup>→</sup> mais *antigo* ou mais *idoso*?)
	- 44  $\Diamond$  Necessidade de definição de palavras não reconhecidas

- **O** Linguagem Natural Desvantagens (Cont.)
	- $\Diamond$  Inexistência de informações sobre ações/objetos relacionados à tarefa
	- $\Diamond$  Impossibilidade de controle do usuário sobre a construção e a sintaxe das entradas
	- $\Diamond$  Impossibilidade do uso de abreviações por usuários regulares
	- $\Diamond$  Inexistência de informações sobre ações/objetos relacionados à tarefa

## **S eleção de Dispos itivos de Interação**

 P A S S O 2 : Associação de *dispositivos de interação* para a manipulação de objetos e execução das ações

## **S eleção de Dispos itivos de Interação**

47

- O Dispositivos de Interação
	- Uso vinculado às especificações guia de estilo adotado
		- Dispositivos Típicos
			- Teclado (*Keyboard*)
			- *Mouse*
			- **↑ Trackball**
			- Almofada sensível ao toque (*Touchpad*)
			- Caneta Óptica (*Light Pen*)
			- *Joystick*
			- Tela sensível ao toque (*Touchscreen*)
			- Monitor (*Display*)
			- Mesa digitalizadora (*Digitizer/Tablet*) e Cursor (*Stylus*)
			- $\Diamond$  Sensores Posicionais (vide *www.hitl.washington.edu/scivw/EVE/index.html*)
			- $\Diamond$  Processadores de Voz e Imagem

**o PASSO** 3: Seleção de *metáforas* e *manipuladores*  $\Rightarrow$  Associação de objetos e ações da tarefa a objetos e ações da interface

### **O** Metáforas

- $\bullet$  Metáfora (lat. *metaphǒra*, *æ*, gr. μεταφορΠ, Πζ, 'mudança, transposição')
- Emprego de um termo concreto para exprimir uma noção abstrata, por substituição analógica
- Mecanismo importante no processo de aprendizagem  $\Leftrightarrow$ Associação direta de um conceito a conhecimentos prévios
- $\bullet$  Emprego em objetos de interfaces  $\Rightarrow$  Extensão à exploração de nova mídia computacional (múltiplos índices, busca de termos, *bookmarks*, históricos de consultas, mapas de informação, guias de turismo, comparação de dados para a extração de informações, mecanismos de busca)

### **O** Metáforas

- $\bullet$  Metáforas para manipuladores  $\Rightarrow$  Inclusão de recursos para o envio de mensagens, a consulta a especialistas, etc.
- Exemplos de Metáforas na Representação de Objetos
	- $\diamond$  Arquivo com Pastas e Documentos
	- $\Diamond$  Livro com Capítulos
	- $\Diamond$  Televisão com Canais
	- $\Diamond$  Galeria com Lojas
	- $\Diamond$  Museu com Exposições
	- $\Diamond$  Revista com Artigos

**O** Metáforas

Exemplos de Metáforas na Representação de Ações

- Menus *pull-down*
- $\Diamond$  Rótulos
- $\Diamond$  *icones*
- $\Diamond$  Botões
- $\Diamond$  Regiões ativas em torno de objetos
- $\Diamond$  Lápis para anotações
- Lupa para *zoom* (ou para procura de itens)
- Termos em destaque (*links*)

51 Possibilidade de representação que permita ao usuário a decomposição de seu plano de ações em seqüências de cliques de dispositivos de seleção e apontamento e/ou acionamento de teclas

Exemplo de Seleção de Metáforas

- Projeto de Objetos e Ações de uma Biblioteca de Música e de suas Metáforas
	- Planejamento de *sites* com informação estruturada de forma complexa
		- **Necessidade de clareza na definição dos objetos atômicos das tarefas**
		- **Ponderação da forma de agregação dos objetos para a composição do universo contextual**
	- $\Diamond$  Apresentação de uma Biblioteca de Música
		- **Conjunto de objetos, e.g. coleções em estantes, associadas a estilos musicais**
		- 52 **localizar títulos em estantes, visualizar partituras Série de ações possíveis, e.g. acessar coleções,**

Exemplo de Seleção de Metáforas

- Projeto de Objetos e Ações de uma Biblioteca de Música e de suas Metáforas
	- $\Diamond$  Apresentação de uma Biblioteca de Música (Cont.)
		- **Possibilidade de uma interface contendo menus hierárquicos ou série de objetos gráficos (metáforas) acompanhada de representações gráficas de ações (e.g. lupa para pesquisa de coleções, títulos, autores)**
		- **Exploração de nova mídia**
			- **Múltiplos índices**
			- **Busca por termo**
			- **Bookmarks**
			- **Históricos de consultas**
			- **Comparação de dados para a extração de informação**

## **Modelo da Interação**

**Arcabouço de Concepção do Modelo da Interação**

• Suporte esquemático de representações tabulares contendo informações sobre identificadores de tarefas, assim como sobre objetos e ações associados aos Modelos da Tarefa e da Interação

#### $\Diamond$  Exemplo

![](_page_53_Picture_101.jpeg)

## **Modelo da Interação**

#### Metáforas para o Projeto do *Browser*

- Estilos de Interação
	- $\Diamond$  Menus
	- $\Diamond$  Manipulação Direta
	- $\Diamond$  Linguagem de Comando

![](_page_54_Picture_178.jpeg)

### O Exercício

 Estruture o Arcabouço de Concepção do Modelo de Interação de seu projeto